# Funktionen und Rekursion

D. Komm, J. Závodný 29.01.2020

# Funktionen

Fakultät: 
$$
n! = n * (n - 1) * (n - 2) * ... * 3 * 2 * 1
$$

```
Fakultät: n! = n * (n - 1) * (n - 2) * ... * 3 * 2 * 1
```

```
def fakultaet(n):
  result = 1for k in range(1, n+1):
   result = result * kreturn result
```

```
Fakultät: n! = n * (n - 1) * (n - 2) * ... * 3 * 2 * 1
```

```
def fakultaet (n) :
  result = 1for k in range(1, n+1):
    result = result * kreturn result
result = 4
```

```
print fakultaet (5)
```

```
print result
```

```
Fakultät: n! = n * (n - 1) * (n - 2) * ... * 3 * 2 * 1
```

```
def fakultaet (n) :
  result = 1for k in range(1, n+1):
    result = result * kreturn result
result = 4print fakultaet (5) -
```
print result - $\overline{\mathcal{A}}$ 

120

```
n! = n * (n - 1) * (n - 2) * ... * 3 * 2 * 1
Fakultät:
```

```
def fakultaet (n) :
 result = 1for k in range(1, n+1):
    result = result * kreturn result
```
#### result: 4

#### $result = 4$

```
print fakultaet (5)
print result
```

```
Fakultät: n! = n * (n - 1) * (n - 2) * ... * 3 * 2 * 1
```

```
def fakultaet (n) :
 result = 1for k in range(1, n+1):
    result = result * kreturn result
```
 $result = 4$ print fakultaet(5) print result

result: 4

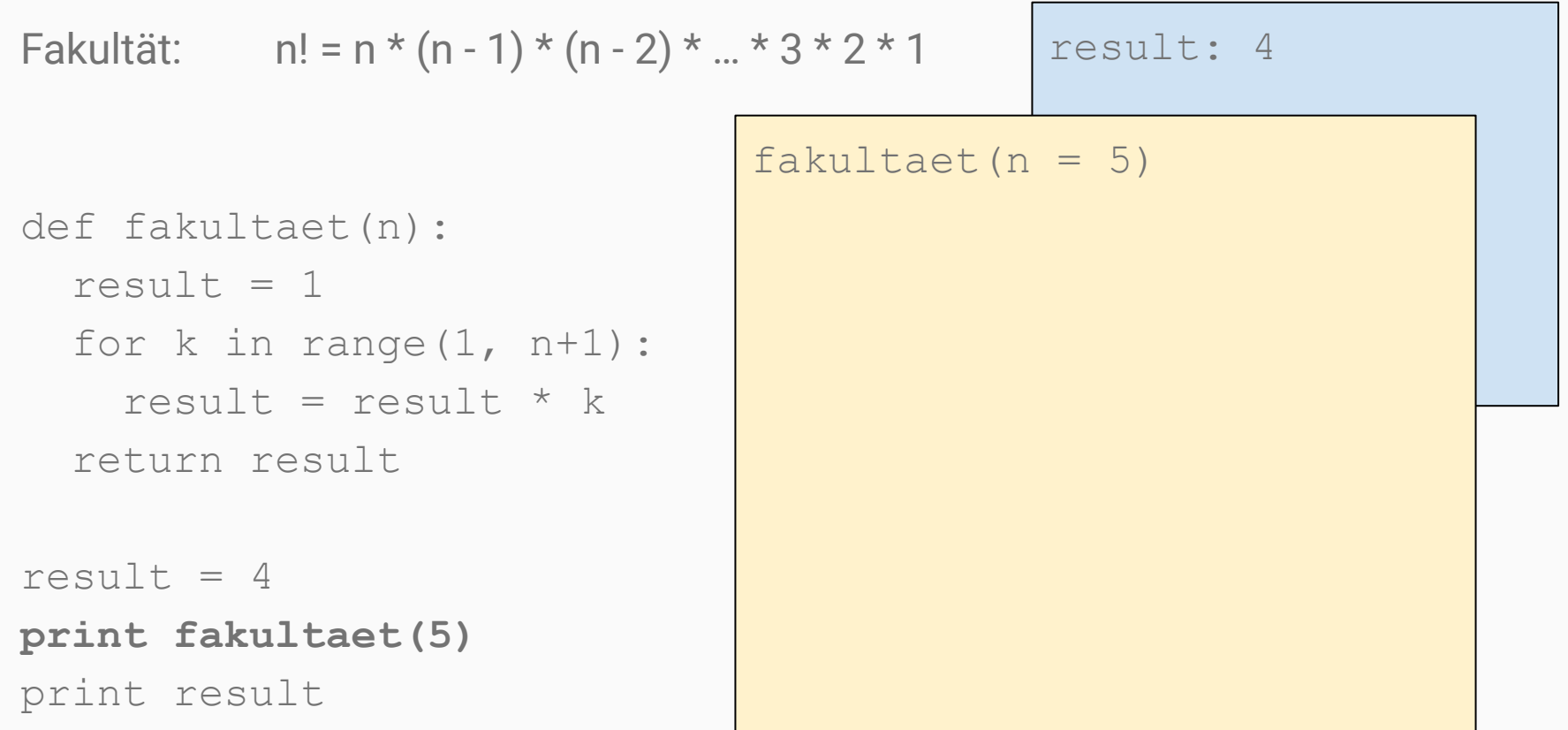

```
result: 4
Fakultät: n! = n * (n - 1) * (n - 2) * ... * 3 * 2 * 1def fakultaet(n):
  result = 1 for k in range(1, n+1):
    result = result * k
   return result
result = 4print fakultaet(5)
print result
                                fakultaet(n = 5)result: 1
```

```
result: 4
Fakultät: n! = n * (n - 1) * (n - 2) * ... * 3 * 2 * 1def fakultaet(n):
  result = 1 for k in range(1, n+1):
    result = result * k
   return result
result = 4print fakultaet(5)
print result
                                fakultaet(n = 5)result: 1
                                k: 1
```

```
result: 4
Fakultät: n! = n * (n - 1) * (n - 2) * ... * 3 * 2 * 1def fakultaet(n):
  result = 1 for k in range(1, n+1):
     result = result * k
   return result
result = 4print fakultaet(5)
print result
                                fakultaet(n = 5)result: 1
                                k: 1
```
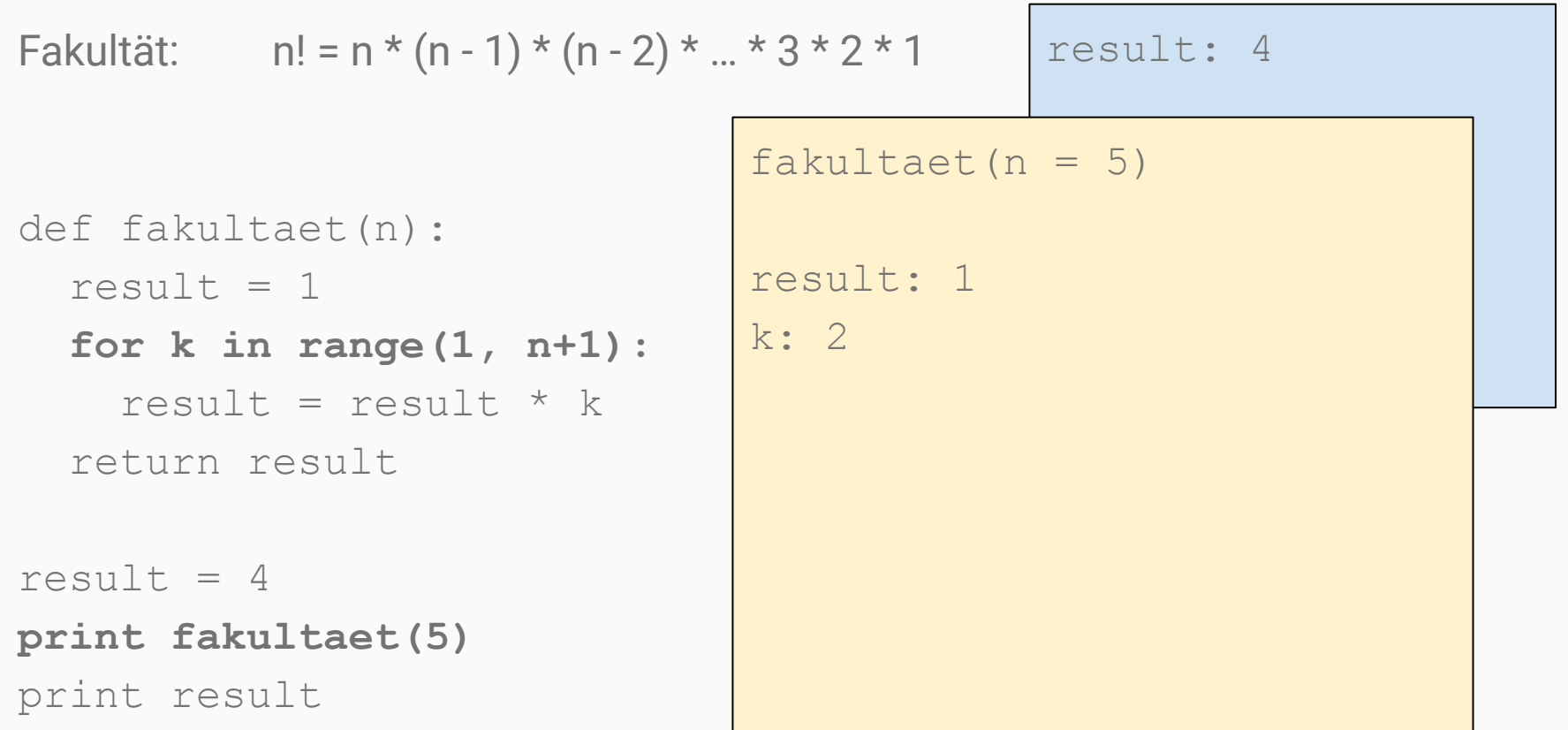

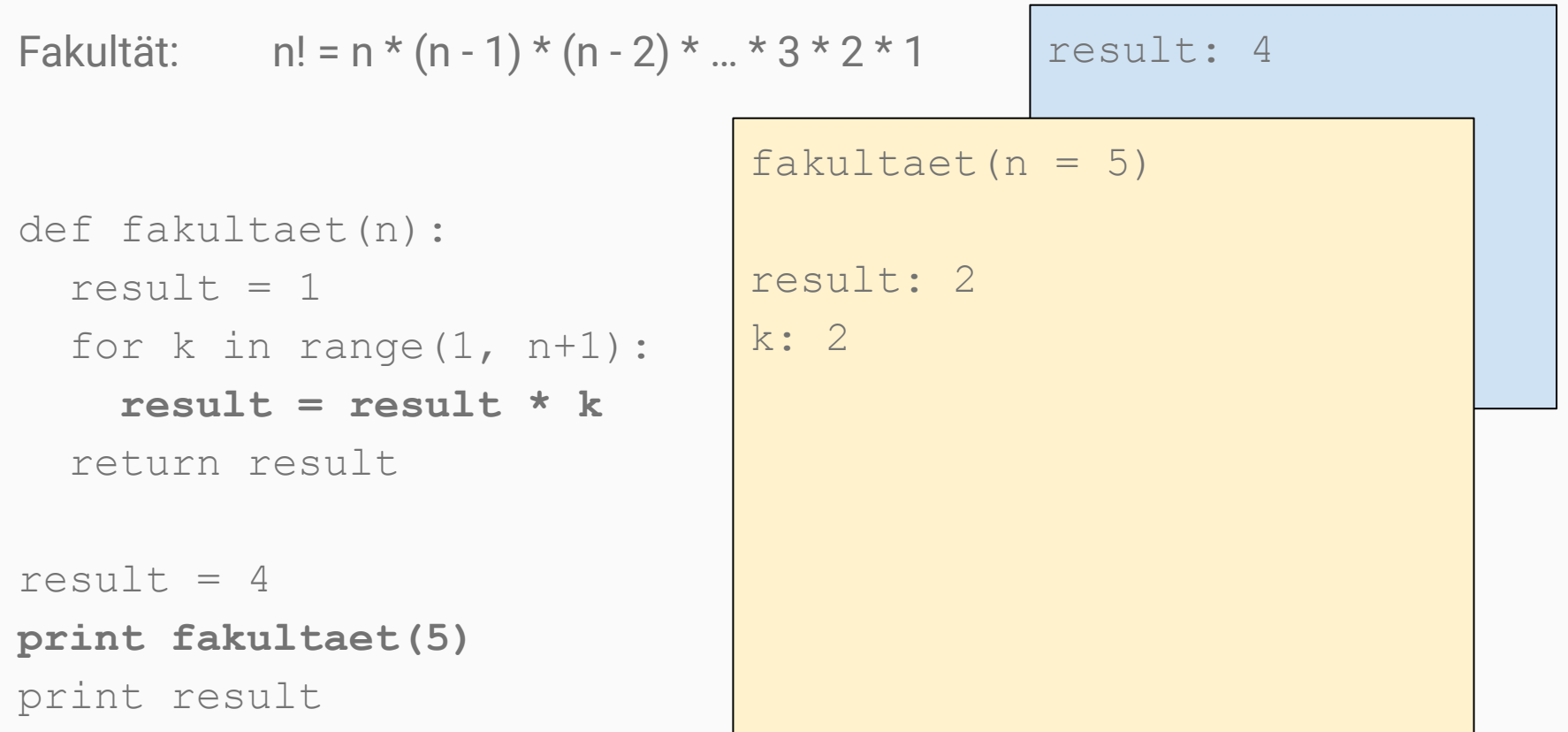

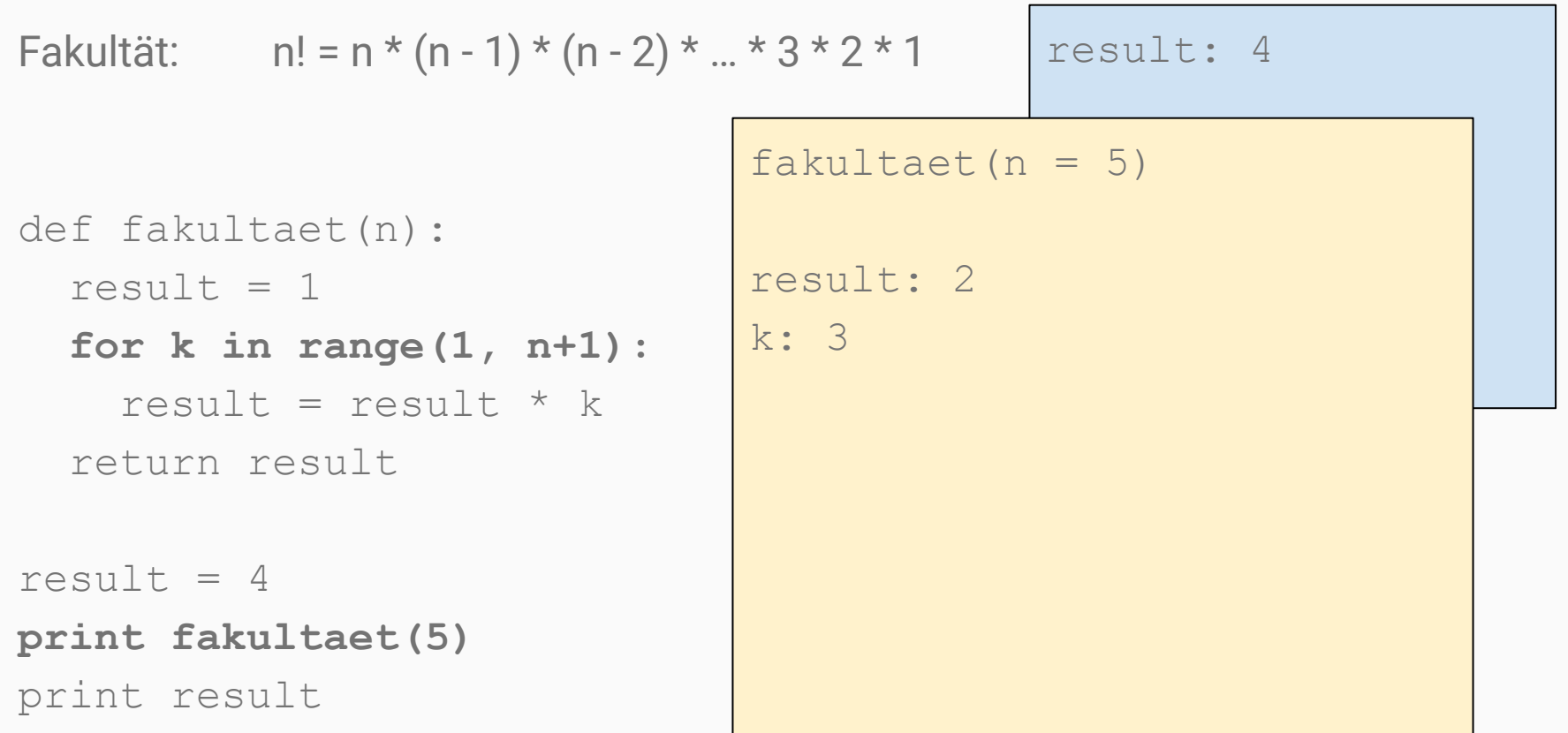

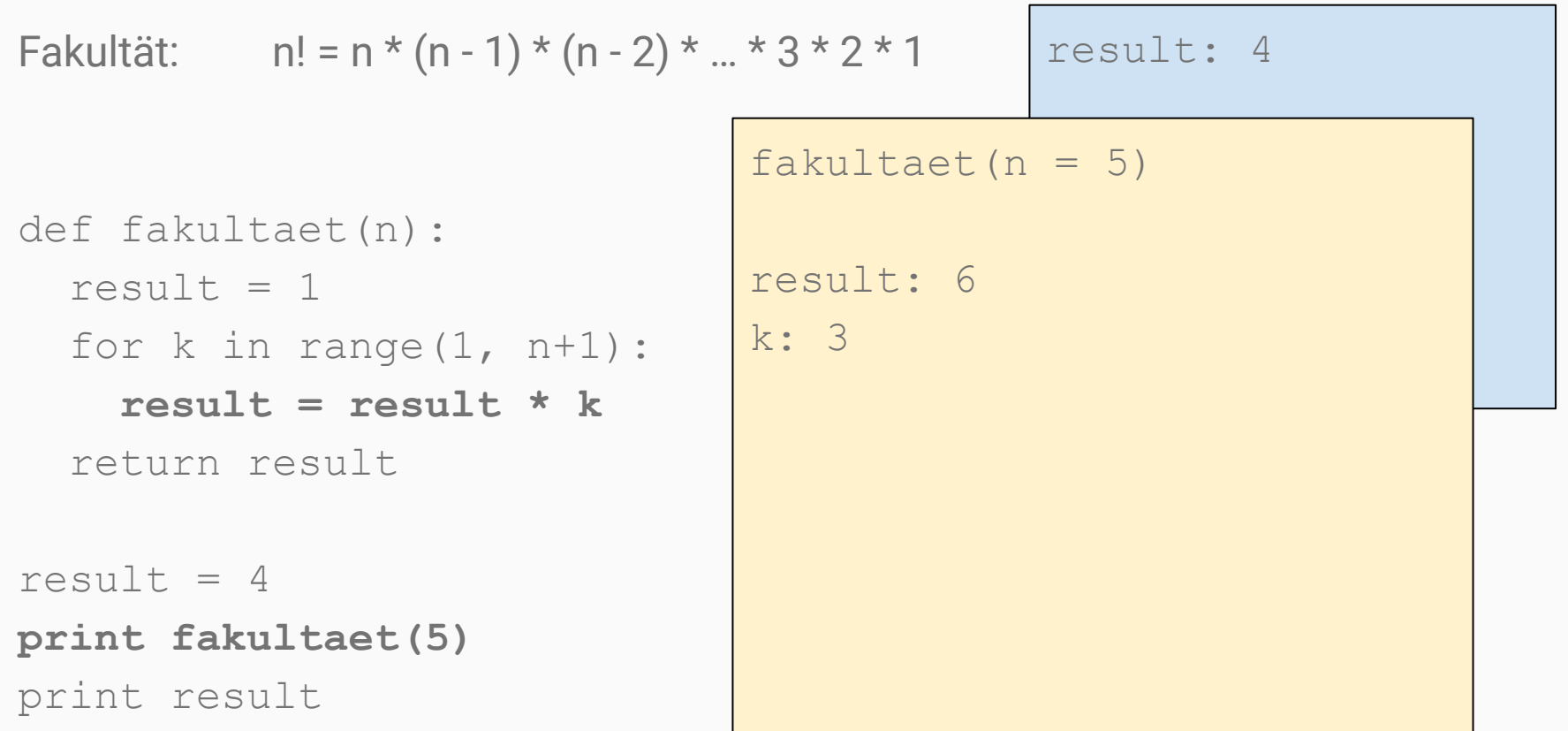

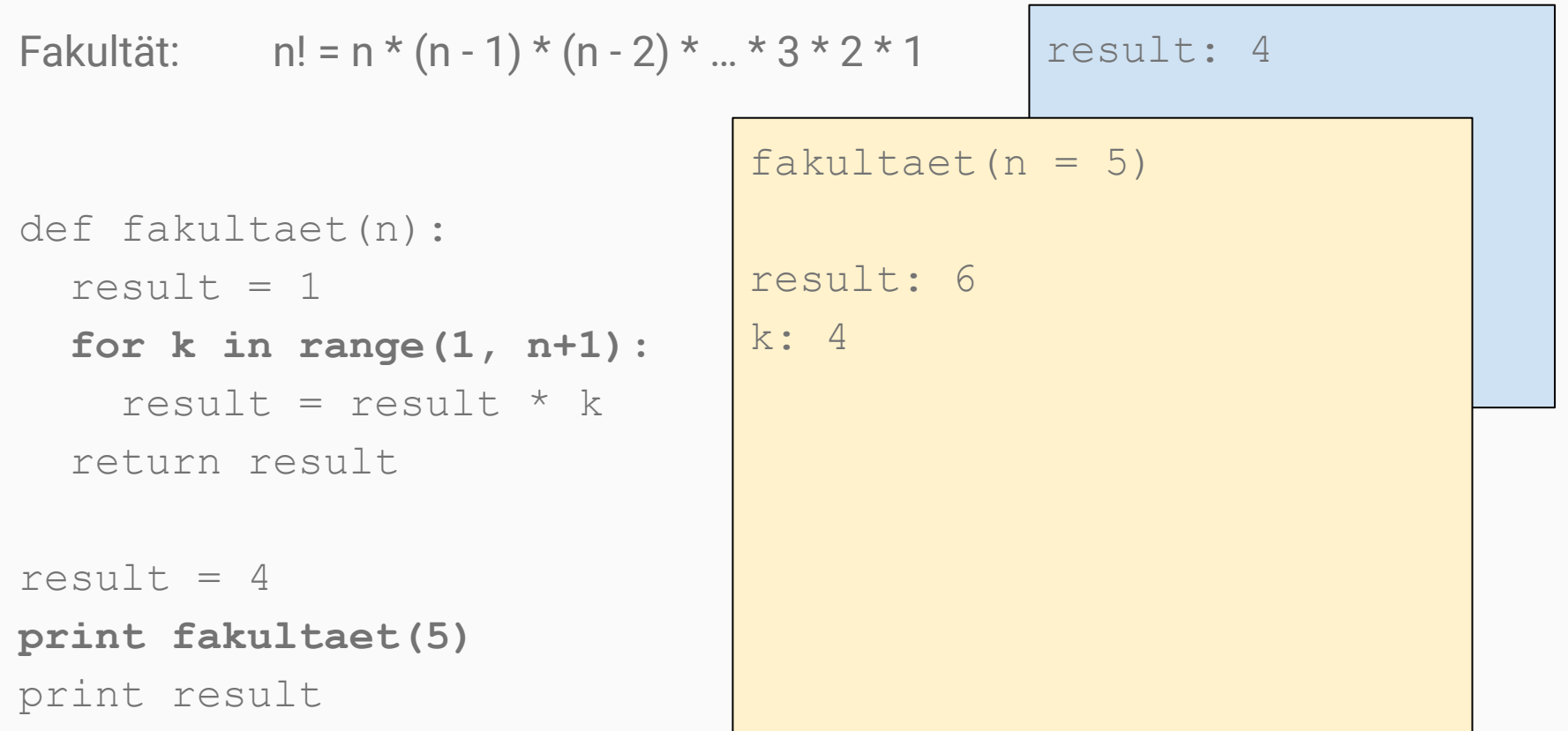

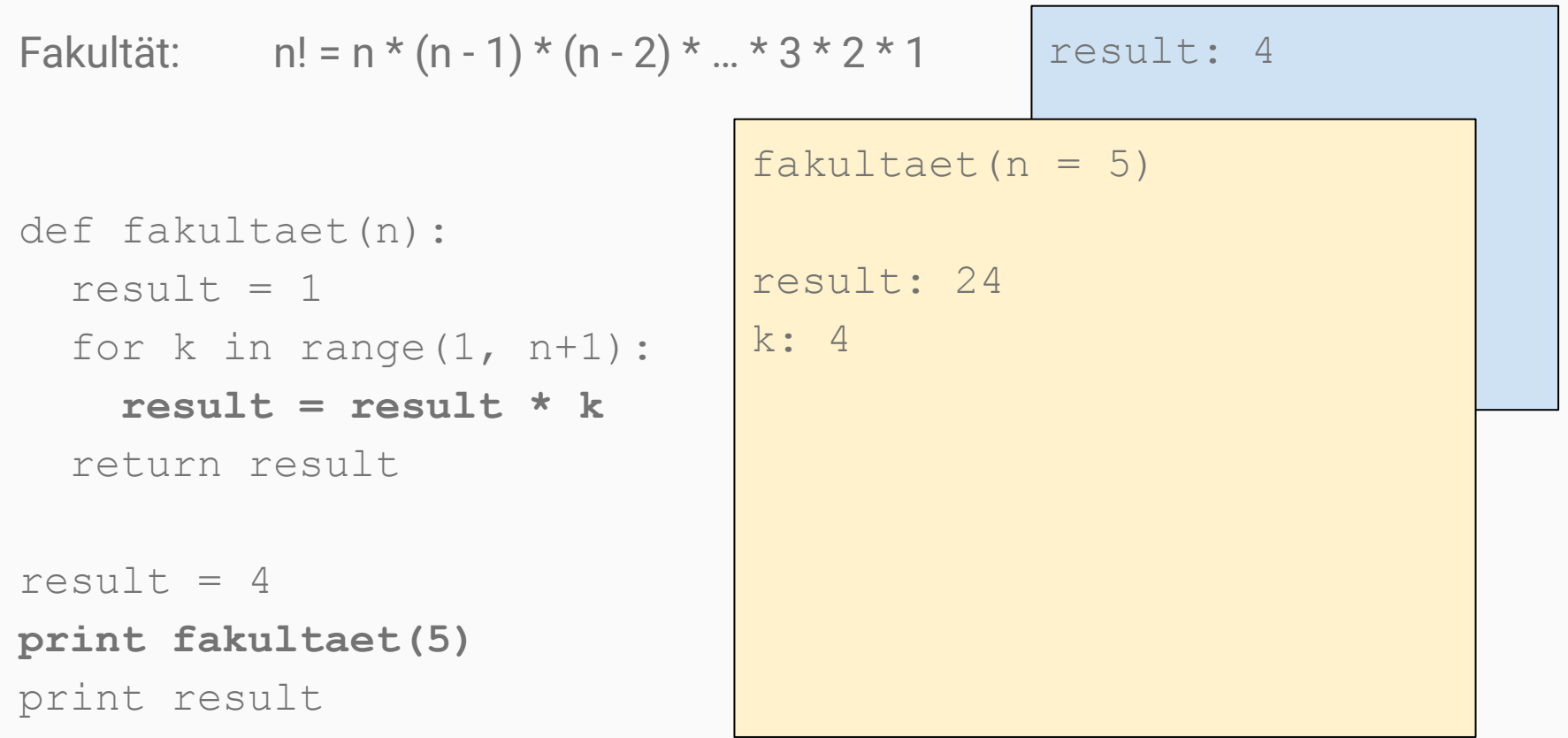

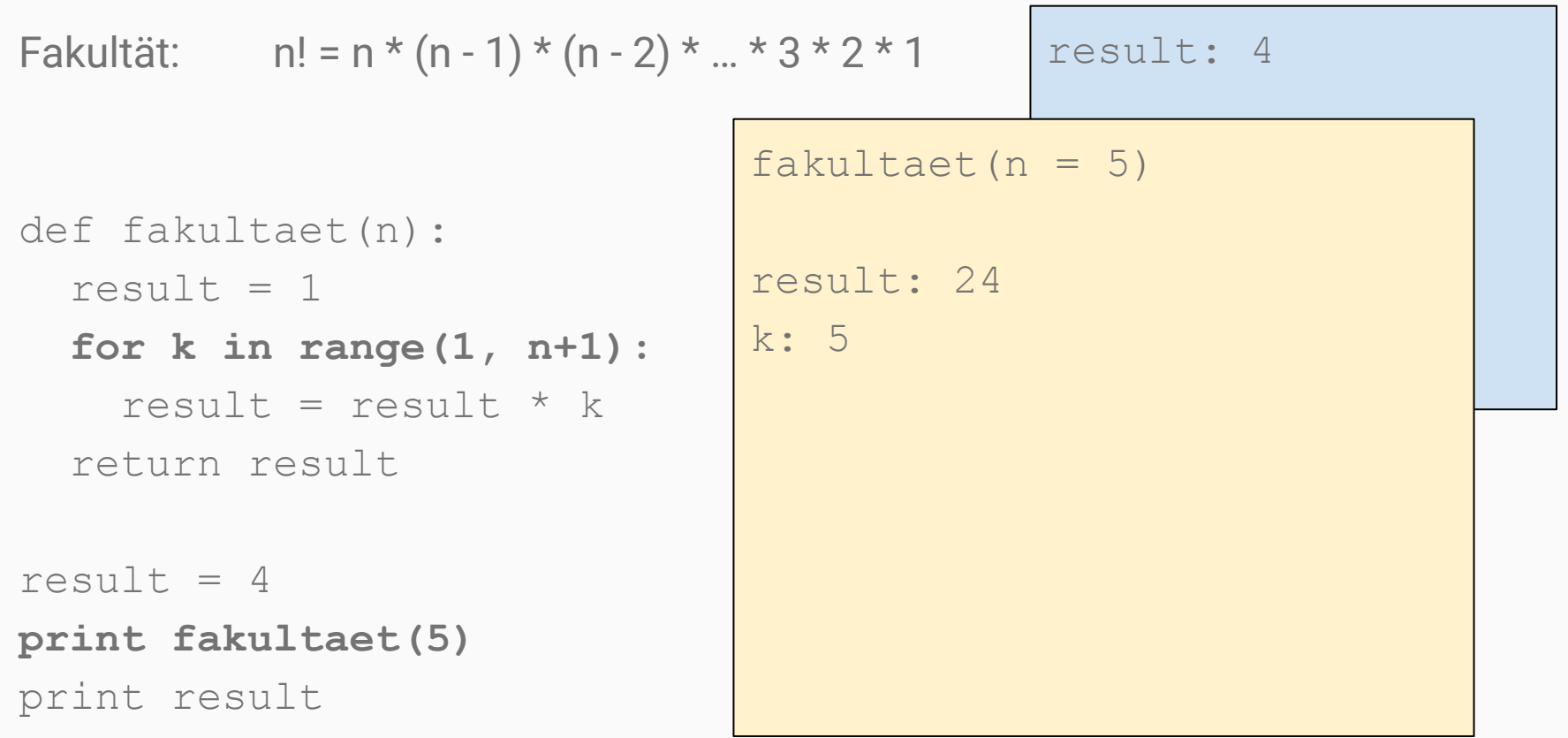

```
result: 4
Fakultät: n! = n * (n - 1) * (n - 2) * ... * 3 * 2 * 1def fakultaet(n):
  result = 1 for k in range(1, n+1):
     result = result * k
   return result
result = 4print fakultaet(5)
print result
                                fakultaet(n = 5)result: 120
                                k: 5
```

```
result: 4
Fakultät: n! = n * (n - 1) * (n - 2) * ... * 3 * 2 * 1def fakultaet(n):
  result = 1 for k in range(1, n+1):
    result = result * k
   return result
result = 4print fakultaet(5)
print result
                                 fakultaet(n = 5)result: 120
                                Die Funktion gibt 120 aus
```

```
Fakultät: n! = n * (n - 1) * (n - 2) * ... * 3 * 2 * 1
```

```
def fakultaet(n):
  result = 1 for k in range(1, n+1):
    result = result * k
   return result
```
 $result = 4$ **print fakultaet(5)** print result druckt 120 aus

result: 4

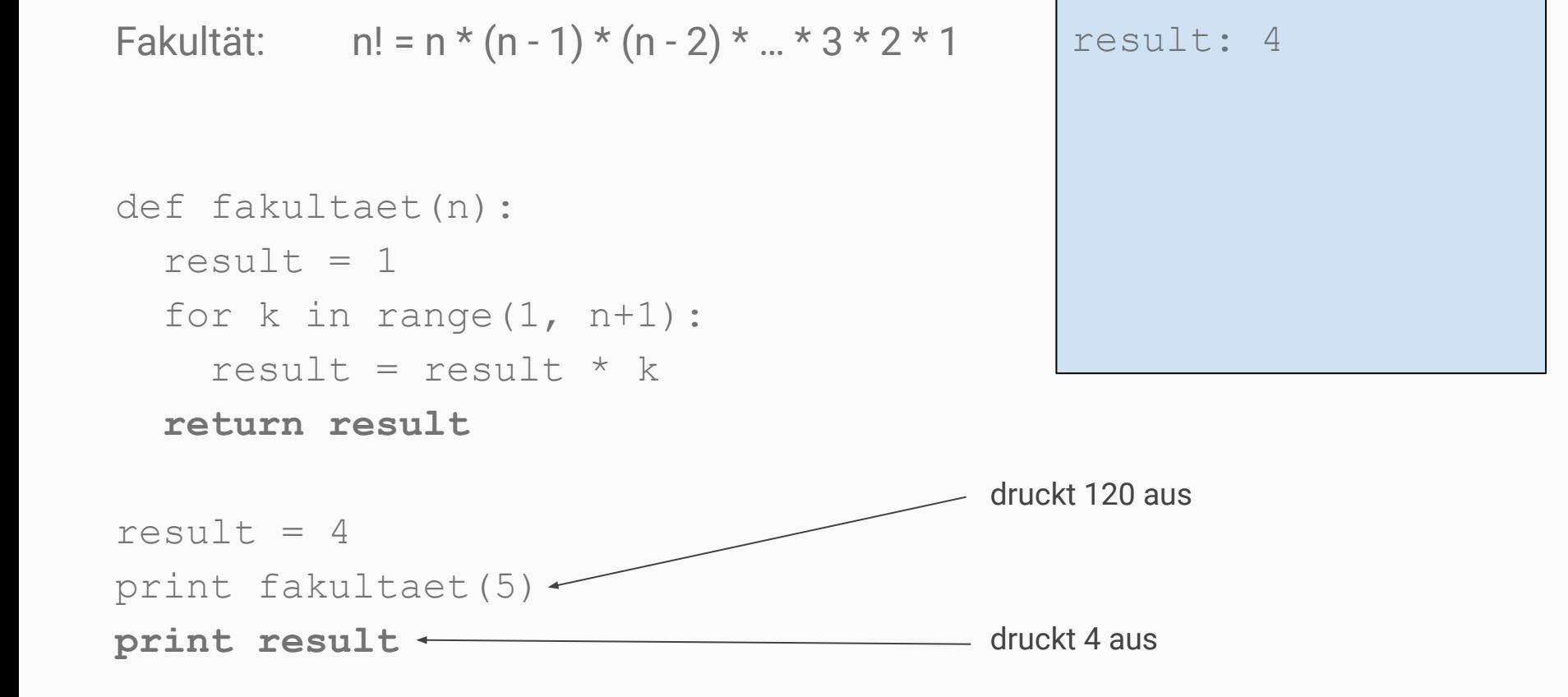

```
Fakultät: n! = n * (n - 1) * (n - 2) * ... * 3 * 2 * 1
```

```
def fakultaet (n) :
  result = 1for k in range(1, n+1):
    result = result * kreturn result
```
Fakultät:  $n! = n * (n - 1) * (n - 2) * ... * 3 * 2 * 1$  $(n - 1)!$ 

```
def fakultaet(n):
  result = 1for k in range(1, n+1):
   result = result * kreturn result
```
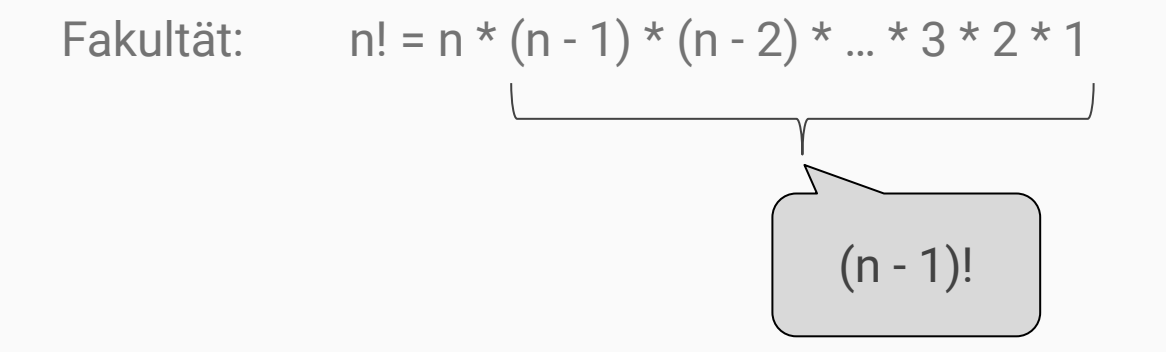

```
def fakultaet (n) :
  return n * fakultaet(n - 1)
```
Fakultät:  $n! = n * (n - 1) * (n - 2) * ... * 3 * 2 * 1$  $(n - 1)!$ 

```
def fakultaet(n):
  if n > 1:
    return n * fakultaet(n - 1)else:
    return 1
```
> fakultaet(5)

fakultaet( $n = 5$ )

def fakultaet(n): if  $n > 1$ : return n  $*$  fakultaet (n - 1) else: return 1

> fakultaet(5)

fakultaet $(n = 5)$ return 5 \* fakultaet(4)

```
def fakultaet(n):
  if n > 1:
     return n * fakultaet(n - 1)
   else:
     return 1
```
> fakultaet(5)

fakultaet( $n = 5$ )

return 5 \* fakultaet(4)

```
def fakultaet(n):
  if n > 1:
    return n * fakultaet (n - 1)
   else:
     return 1
```

```
> fakultaet(5)
```

```
 return 5 * fakultaet(4)
```

```
fakultaet(n = 4)
```

```
 return 4 * fakultaet(3)
```

```
def fakultaet(n):
  if n > 1:
     return n * fakultaet(n - 1)
   else:
     return 1
```

```
> fakultaet(5)
```

```
 return 5 * fakultaet(4)
```

```
fakultaet(n = 4)
```

```
 return 4 * fakultaet(3)
```

```
fakultaet(n = 3)
```

```
def fakultaet(n):
  if n > 1:
    return n * fakultaet (n - 1)
   else:
     return 1
```

```
> fakultaet(5)
```

```
 return 5 * fakultaet(4)
```

```
fakultaet(n = 4)
```

```
 return 4 * fakultaet(3)
```

```
fakultaet(n = 3)
```

```
 return 3 * fakultaet(2)
```

```
def fakultaet(n):
  if n > 1:
     return n * fakultaet(n - 1)
   else:
     return 1
```

```
> fakultaet(5)
```
fakultaet $(n = 5)$ 

```
 return 5 * fakultaet(4)
```

```
fakultaet(n = 4)
```

```
 return 4 * fakultaet(3)
```

```
fakultaet(n = 3)
```
return 3 \* fakultaet(2)

```
fakultaet(n = 2)
```

```
def fakultaet(n):
  if n > 1:
    return n * fakultaet (n - 1)
   else:
     return 1
```

```
> fakultaet(5)
```
fakultaet $(n = 5)$ 

```
return 5 * fakultaet (4)
```

```
fakultaet(n = 4)
```

```
 return 4 * fakultaet(3)
```

```
fakultaet(n = 3)
```
return 3 \* fakultaet(2)

```
fakultaet(n = 2)
```

```
 return 2 * fakultaet(1)
```

```
def fakultaet(n):
  if n > 1:
     return n * fakultaet(n - 1)
   else:
     return 1
```

```
> fakultaet(5)
```
fakultaet $(n = 5)$ 

```
 return 5 * fakultaet(4)
```

```
fakultaet(n = 4)
```

```
 return 4 * fakultaet(3)
```

```
fakultaet(n = 3)
```
return 3 \* fakultaet(2)

```
fakultaet(n = 2)
```

```
 return 2 * fakultaet(1)
```

```
fakultaet(n = 1)
```

```
def fakultaet(n):
  if n > 1:
    return n * fakultaet (n - 1)
   else:
     return 1
```

```
> fakultaet(5)
```
fakultaet $(n = 5)$ 

```
 return 5 * fakultaet(4)
```

```
fakultaet(n = 4)
```

```
 return 4 * fakultaet(3)
```

```
fakultaet(n = 3)
```

```
 return 3 * fakultaet(2)
```

```
fakultaet(n = 2)
```

```
 return 2 * fakultaet(1)
```

```
fakultaet(n = 1)
```
return 1

```
def fakultaet(n):
  if n > 1:
    return n * fakultaet (n - 1) else:
     return 1
```

```
> fakultaet(5)
```
fakultaet $(n = 5)$ 

```
 return 5 * fakultaet(4)
```

```
fakultaet(n = 4)
```

```
 return 4 * fakultaet(3)
```

```
fakultaet(n = 3)
```

```
 return 3 * fakultaet(2)
```

```
fakultaet(n = 2)
```

```
 return 2 * fakultaet(1)
```

```
fakultaet(n = 1)
```
return 1

```
def fakultaet(n):
  if n > 1:
    return n * fakultaet (n - 1) else:
     return 1
```

```
> fakultaet(5)
```
fakultaet $(n = 5)$ 

```
 return 5 * fakultaet(4)
```

```
fakultaet(n = 4)
```

```
 return 4 * fakultaet(3)
```

```
fakultaet(n = 3)
```

```
 return 3 * fakultaet(2)
```

```
fakultaet(n = 2)
```
return 2 \* 1

```
def fakultaet(n):
  if n > 1:
    return n * fakultaet (n - 1)
   else:
     return 1
```

```
> fakultaet(5)
```
fakultaet $(n = 5)$ 

```
 return 5 * fakultaet(4)
```

```
fakultaet(n = 4)
```

```
 return 4 * fakultaet(3)
```

```
fakultaet(n = 3)
```
return 3 \* fakultaet(2)

```
fakultaet(n = 2)
```
return 2

```
def fakultaet(n):
  if n > 1:
    return n * fakultaet (n - 1)
   else:
     return 1
```
> fakultaet(5)

fakultaet $(n = 5)$ 

```
 return 5 * fakultaet(4)
```

```
fakultaet(n = 4)
```

```
 return 4 * fakultaet(3)
```

```
fakultaet(n = 3)
```

```
 return 3 * fakultaet(2)
```
fakultaet( $n = 2$ ) return 2

```
def fakultaet(n):
  if n > 1:
    return n * fakultaet (n - 1)
   else:
     return 1
```

```
> fakultaet(5)
```

```
 return 5 * fakultaet(4)
```

```
fakultaet(n = 4)
```

```
 return 4 * fakultaet(3)
```

```
fakultaet(n = 3)
```

```
 return 3 * 2
```

```
def fakultaet(n):
  if n > 1:
    return n * fakultaet (n - 1)
   else:
     return 1
```

```
> fakultaet(5)
```
fakultaet $(n = 5)$ 

```
 return 5 * fakultaet(4)
```

```
fakultaet(n = 4)
```

```
 return 4 * fakultaet(3)
```

```
fakultaet(n = 3)
```
return 6

```
def fakultaet(n):
  if n > 1:
    return n * fakultaet (n - 1)
   else:
     return 1
```
> fakultaet(5)

fakultaet $(n = 5)$ 

```
 return 5 * fakultaet(4)
```
fakultaet( $n = 4$ )

return 6

return 4 \* fakultaet(3)

```
def fakultaet(n):
  if n > 1:
    return n * fakultaet (n - 1)
   else:
     return 1
```

```
> fakultaet(5)
```

```
 return 5 * fakultaet(4)
```

```
fakultaet(n = 4)
```

```
 return 4 * 6
```

```
def fakultaet(n):
  if n > 1:
    return n * fakultaet (n - 1)
   else:
     return 1
```

```
> fakultaet(5)
```
fakultaet( $n = 5$ )

```
 return 5 * fakultaet(4)
```

```
fakultaet(n = 4)
```
return 24

```
def fakultaet(n):
  if n > 1:
    return n * fakultaet (n - 1)
   else:
     return 1
```
> fakultaet(5)

fakultaet $(n = 5)$ return 5 \* fakultaet(4)

fakultaet( $n = 4$ )

return 24

```
def fakultaet(n):
  if n > 1:
    return n * fakultaet (n - 1)
   else:
     return 1
```
> fakultaet(5)

fakultaet( $n = 5$ ) return  $5 * 24$ 

def fakultaet(n): if  $n > 1$ : return n  $*$  fakultaet (n - 1) else: return 1

> fakultaet(5)

fakultaet( $n = 5$ ) return 120

def fakultaet(n): if  $n > 1$ : return n  $*$  fakultaet (n - 1) else: return 1

```
> fakultaet (5)
120
```

```
def fakultaet (n) :
  if n > 1:
    return n * fakultaet(n - 1)else:
    return 1
```

```
Fakultät: n! = n * (n - 1) * (n - 2) * ... * 3 * 2 * 1
```

```
def fakultaet(n):
  if n > 1:
    return n * fakultaet(n - 1)else:
    return 1
```
Doppel-Fakultät: 
$$
n!! = n * (n - 2) * (n - 4) * (n - 6) * ...
$$

# def doppel fakultaet (n) :  $\begin{array}{c} 2.5.5 \\ 3.5.5 \end{array}$

```
Doppel-Fakultät: n!! = n * (n - 2) * (n - 4) * (n - 6) * ...
```

```
def doppel fakultaet(n):
  if n > 1:
    return n * doppel fakultaet(n - 2)
   else:
     return 1
```
In Haus #0 ist die Miete == 1, in Haus #4 ist die Miete == 9. In den Häusern dazwischen ist die Miete der Durchschnitt der Mieten der Nachbarn. Was ist die Miete im Haus #1?

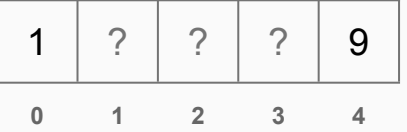

In Haus #0 ist die Miete == 1, in Haus #4 ist die Miete == 9. In den Häusern dazwischen ist die Miete der Durchschnitt der Mieten der Nachbarn. Was ist die Miete im Haus #1?

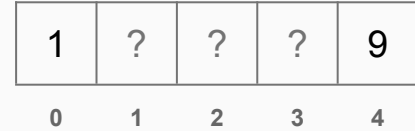

```
def miete(n):
  if n == 0:
     return 1
  elif n == 4:
     return 9
   else:
    return (miete(n - 1) + miete(n + 1)) / 2.0
```
In Haus #0 ist die Miete == 1, in Haus #4 ist die Miete == 9. In den Häusern dazwischen ist die Miete der Durchschnitt der Mieten der Nachbarn. Was ist die Miete im Haus #1?

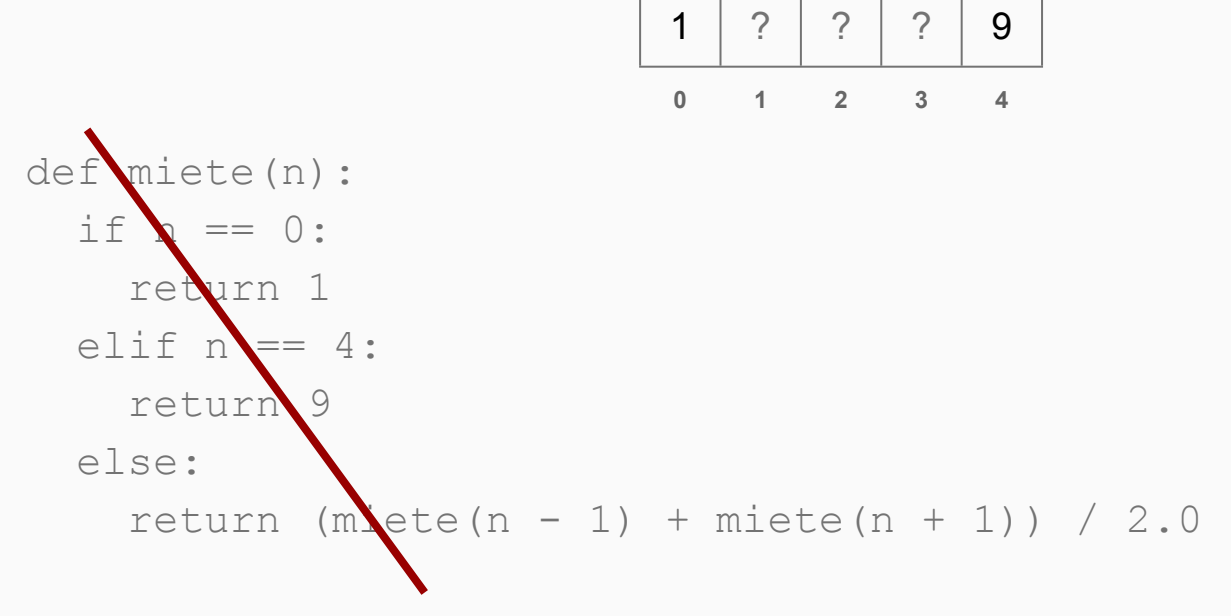

#### Rekursion: Listen

Gib alle Elemente einer Liste aus.

## Schleife:

```
def print all(liste):
   for e in liste:
     print e
```
#### Rekursion:

```
def print all(liste):
 if len(liste) > 0:
    print liste[0]
   print all(liste[1:])
```
Berechne die Summe aller Elementen einer Liste.

## Schleife:

```
def summe(liste):
  result = 0 for e in liste:
     result = result + e
   return result
```
#### Rekursion:

```
def summe(liste):
 if len(liste) == 0: return 0
   else:
     return liste[0] + summe(liste[1:])
```
# Aufgaben

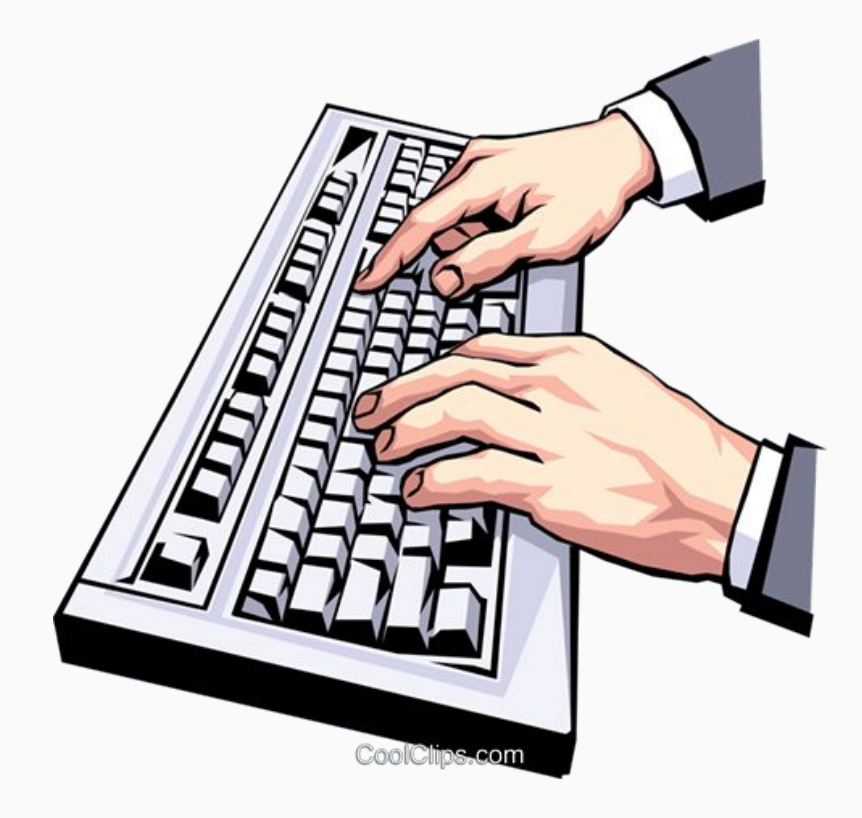